# Projet V1.8.0

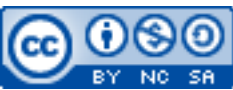

Cette œuvre est mise à disposition selon les termes de la [licence Creative](http://creativecommons.org/licenses/by-nc-sa/3.0/) [Commons Attribution –](http://creativecommons.org/licenses/by-nc-sa/3.0/) Pas d'Utilisation Commerciale – [Partage à l'Identique 3.0 non transposé.](http://creativecommons.org/licenses/by-nc-sa/3.0/)

Document en ligne : [www.mickael-martin-nevot.com](file:///D:/Personnel/Dropbox/Travail/Enseignements/Aix-Marseille%20Université/DUT%20Génie%20Informatique/Conception%20De%20Documents%20Et%20D) **\_\_\_\_\_\_\_\_\_\_\_\_\_\_\_\_\_\_\_\_\_\_\_\_\_\_\_\_\_\_\_\_\_\_\_\_\_\_\_\_\_\_\_\_\_\_\_\_\_\_\_\_\_\_\_\_\_\_\_\_\_\_\_\_\_\_\_\_\_\_\_\_\_\_\_\_\_\_\_\_**

> Date de rendu : **18 décembre 2022 à minuit** Date de présentation : **???** Travail : **binôme**

## **1 Assistance**

Vous pouvez contacter l'enseignant en cas de besoin en formalisant et en ciblant précisément votre demande. Pour ce faire, vous devez respecter les règles de communication et d'envoi [\(ci-dessous\)](#page-0-0).

## <span id="page-0-0"></span>**2 Communication et envoi**

#### **2.1 Généralités**

En joignant vos coordonnées (*e-mail* et téléphone portable notamment) à un message ou à votre livraison, vous pourrez être joint en cas de problème.

#### **2.2 Communication**

Chaque communication devra être faite :

- − à destination de votre enseignant responsable :
	- o Mickaël Martin-Nevot : [mmartin.nevot@gmail.com](mailto:mmartin.nevot@gmail.com) ;
	- o Claire Bruna-Rosso : [claire.bruna-rosso@univ-amu.fr](mailto:claire.bruna-rosso@univ-amu.fr).
- − en faisant figurer [AMU][EPUM][GBM3] en début de sujet.

#### **2.3 Livraison**

Votre livrable devra être :

- − nommé de la manière suivante (Nom1, Nom2 étant vos noms et Prénom1, Prénom2 vos prénoms) : Nom1 Prénom1 - Nom2 Prénom2 ;
- − compressé dans une seule archive au format ZIP **n'excédant pas 10 Mo** ;
- − remis, avant la date de rendu, sur AMeTICE ([http://ametice.univ-amu.fr](http://ametice.univ-amu.fr/)), à la section rendu du cours correspondant.

**\_\_\_\_\_\_\_\_\_\_\_\_\_\_\_\_\_\_\_\_\_\_\_\_\_\_\_\_\_\_\_\_\_\_\_\_\_\_\_\_\_\_\_\_\_\_\_\_\_\_\_\_\_\_\_\_\_\_\_\_\_\_\_\_\_\_\_\_\_\_\_\_\_\_\_\_\_\_\_\_**

## **3 Présentation orale**

Vous effectuerez une présentation orale sous forme de démonstration de votre projet respectant les consignes suivantes :

- − une durée maximale de **20 minutes** devant un jury ;
- − à la **date de présentation** (selon l'ordre de passage que vous sera communiqué par votre enseignant responsable) ;
- − sur la réalisation de votre **projet** à laquelle des questions de cours viendront s'ajouter.

## **4 Disponibilité**

Votre site Web doit rester disponible jusqu'à la fin de votre année universitaire de formation.

## **5 Sujet**

Vous devez réaliser un site Web, gérer son **hébergement**, et livrer son **URL** avant la date de rendu.

Au **minimum** tous les points suivants doivent être respectés :

- − le thème du site Web portera sur le **sujet de votre choix** ;
- − un **menu** devra être toujours présent afin de naviguer sur les différentes pages ou vues Web ;
- − des **liens** vers d'autres sites Web devront être présents sur une des pages ou vue Web ;
- − un **formulaire** ergonomique sera présent pour recueillir les avis ; un *e-mail* sera généré automatiquement à votre attention (et ouvert dans un client de messagerie) ;
- − pour les longues pages Web, un **ancrage** permettant remonter en haut de la page ;
- − un *favicon* devra apparaitre sur l'ensemble des pages Web ;
- − la balise **meta** description devra être renseignée ;
- − possibilité de **changer le style** du site Web grâce à un lien en JavaScript par l'utilisation d'une autre feuille de style (la plus différente possible) de la feuille de style par défaut ;
- − le site Web devra être **adaptatif** à la fois *smartphones*, tablettes et ordinateurs ;
- − **l'accessibilité** et le **référencement** devront être travaillés ;
- programmation soignée et robuste en HTML et CSS;
- − usage pertinent de **balises sémantiques** HTML ;
- − bonne **indentation** et **commentarisation** du code source;
- − bonne **architecture** des répertoires ;
- − **validationW3C de toutes vos pages HTML** (documents au minimum de type HTML5) ;
- validation W3C de toutes vos pages CSS (documents au minimum de profil CSS niveau 3 avec aucun avertissement et gestion des extensions propriétaires comme avertissement) ;
- − **optimisation** du site Web au **maximum**.

## **6 Conseils**

- − allez à l'essentiel : il ne s'agit pas de faire un site surchargé et lourd mais bien de pouvoir accéder facilement et clairement à **toutes** les informations essentielles ci-dessus ;
- − rappelez-vous que ce site Web doit présenter une tenue professionnelle ;
- − n'oubliez pas de tester votre site sur différents systèmes d'exploitation et différents navigateurs Web (en utilisant des versions portables ou des services Web comme

**\_\_\_\_\_\_\_\_\_\_\_\_\_\_\_\_\_\_\_\_\_\_\_\_\_\_\_\_\_\_\_\_\_\_\_\_\_\_\_\_\_\_\_\_\_\_\_\_\_\_\_\_\_\_\_\_\_\_\_\_\_\_\_\_\_\_\_\_\_\_\_\_\_\_\_\_\_\_\_\_**

<http://www.browsershots.org/>) ;

- − pour les redoublants et ceux qui sont à l'aise, vous pouvez mettre en place quelques fonctionnalités intéressantes supplémentaires (notamment en JavaScript). À faire **uniquement** après avoir terminé tous les points essentiels notés ci-dessus ;
- − pensez à utiliser des services gratuits de stockage de ressources en ligne (Youtube, ImageShack, Scribd, etc.) afin d'éviter d'encombrer inutilement la taille restreinte du projet (et, bien souvent, de gagner en performance) ;
- − utilisez des outils tels que le navigateur Chrome ou Firefox Developer Edition et au **minimum** les modules :
	- o DevTools ;
	- o Google Lighthouse ;
	- o Web Developper.

**\_\_\_\_\_\_\_\_\_\_\_\_\_\_\_\_\_\_\_\_\_\_\_\_\_\_\_\_\_\_\_\_\_\_\_\_\_\_\_\_\_\_\_\_\_\_\_\_\_\_\_\_\_\_\_\_\_\_\_\_\_\_\_\_\_\_\_\_\_\_\_\_\_\_\_\_\_\_\_\_**